<span id="page-0-0"></span>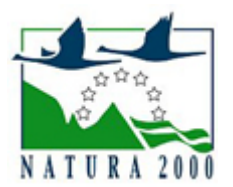

# NATURA 2000 - STANDARDOWY FORMULARZ DANYCH

dla obszarów specjalnej ochrony (OSO), proponowanych obszarów mających znaczenie dla Wspólnoty (pOZW), obszarów mających znaczenie dla Wspólnoty (OZW) oraz specjalnych obszarów ochrony (SOO)

OBSZAR PLH180050

NAZWA OBSZARU Starodub w Pełkiniach

# ZAWARTOŚĆ

- **[1. IDENTYFIKACJA OBSZARU](#page-0-1)**
- $\bullet$ [2. POŁOŻENIE OBSZARU](#page-0-2)
- **[3. INFORMACJE PRZYRODNICZE](#page-1-0)**
- [4. OPIS OBSZARU](#page-2-0)
- [6. POWIĄZANIA OBSZARU](#page-6-0)
- [7. MAPA OBSZARU](#page-6-1)

## <span id="page-0-1"></span>1. IDENTYFIKACJA OBSZARU

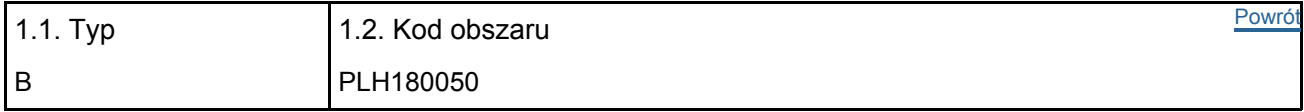

#### 1.3. Nazwa obszaru

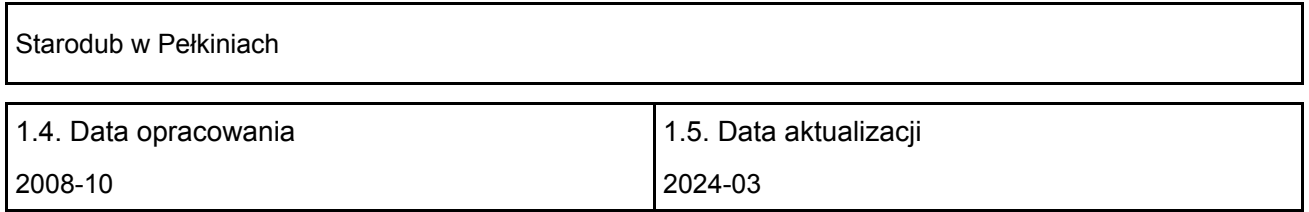

#### 1.6. Instytucja lub osoba przygotowująca wniosek:

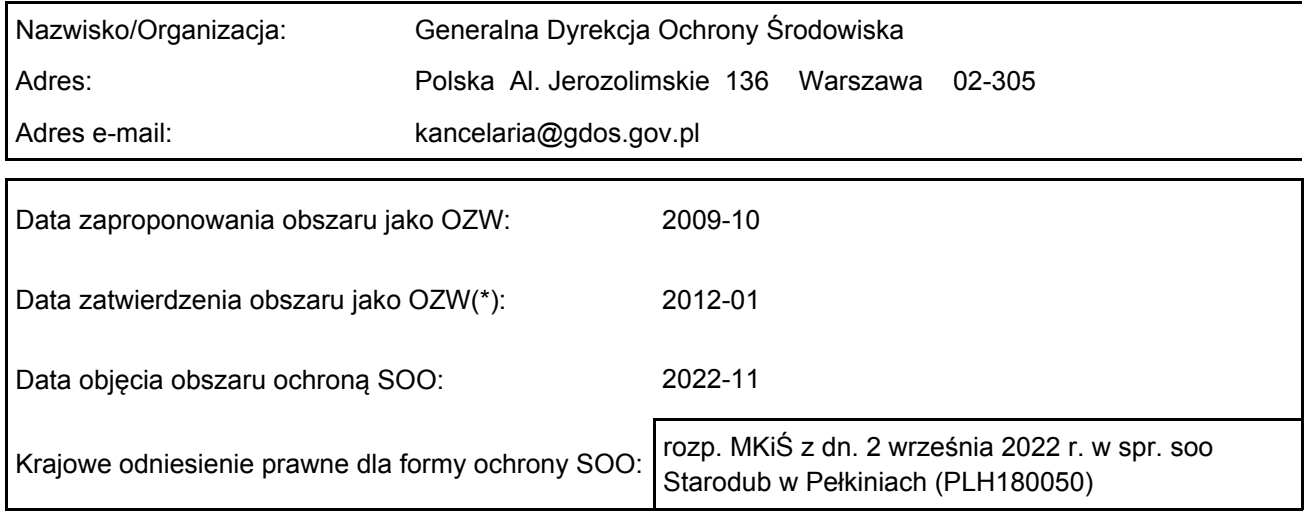

# <span id="page-0-2"></span>2. POŁOŻENIE OBSZARU

2.1. Położenie centralnego punktu [wartości dziesiętne stopni]:

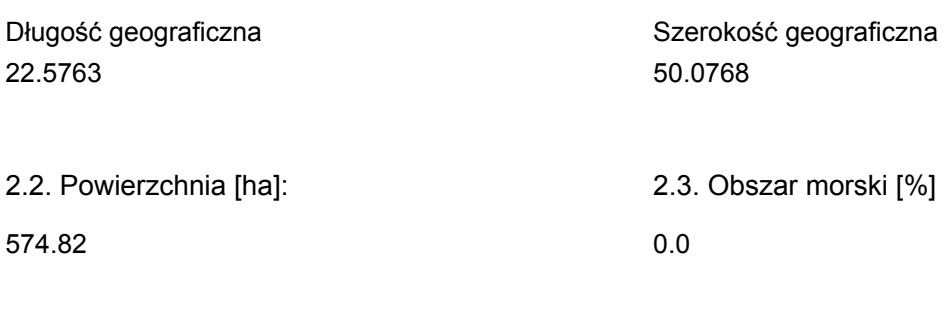

2.5. Kod i nazwa regionu administracyjnego

Kod poziomu NUTS 2 Nazwa regionu

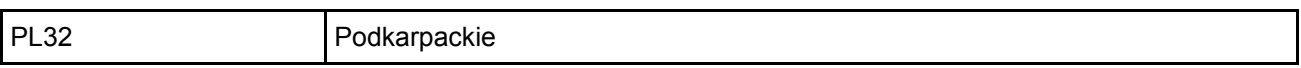

#### 2.6. Region biogeograficzny

Kontynentalny (100.0 %)

# <span id="page-1-0"></span>3. INFORMACJE PRZYRODNICZE

3.1. Typy siedlisk przyrodniczych występujących na terenie obszaru i ocena znaczenia obszaru dla <sup>[Powrót](#page-0-0)</sup> tych siedlisk:

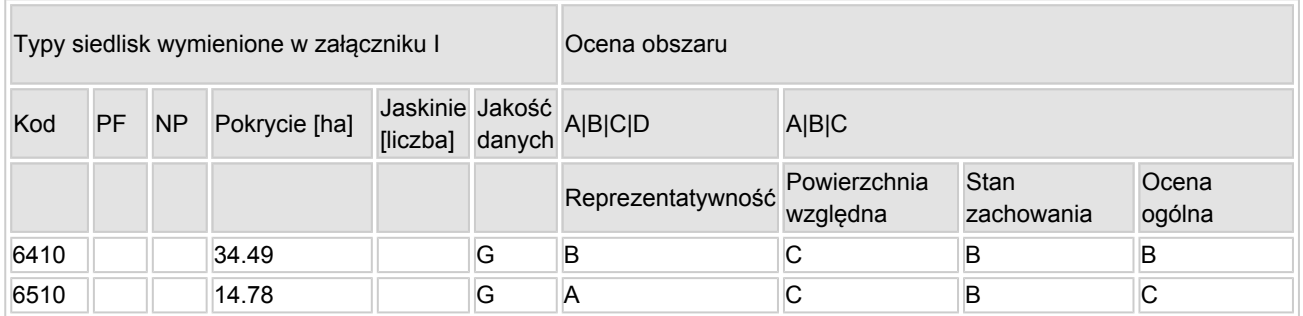

- PF: dla typów siedlisk, do których mogą odnosić się zarówno formy priorytetowe, jak i niepriorytetowe (6210, 7130, 9430) należy wpisać "x" w kolumnie PF celem wskazania formy priorytetowej.
- NP: jeśli dany typ siedliska nie istnieje już na danym terenie, należy wpisać "x" (opcjonalnie).
- Pokrycie: można wpisywać z dokładnością do wartości dziesiętnych.
- Jaskinie: w przypadku siedlisk typu 8310 i 8330 (jaskinie) należy podać liczbę jaskiń, jeśli nie są dostępne szacunkowe dane na temat powierzchni.
- Jakość danych:  $G =$  "wysoka" (np. na podstawie badań); M = "przeciętna" (np. na podstawie częściowych danych i ekstrapolacji);  $P =$  "niska" (np. zgrubne dane szacunkowe).

3.2. Gatunki objęte art. 4 dyrektywy 2009I147IWE i gatunki wymienione w załączniku II do dyrektywy 92I43IEWG oraz ocena znaczenia obszaru dla tych gatunków

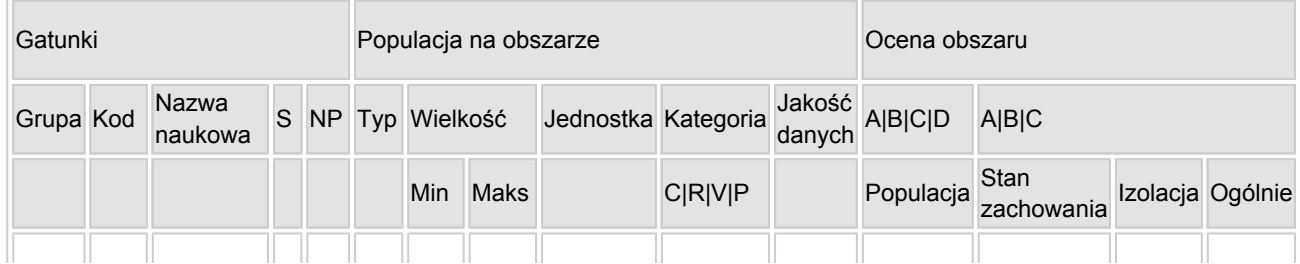

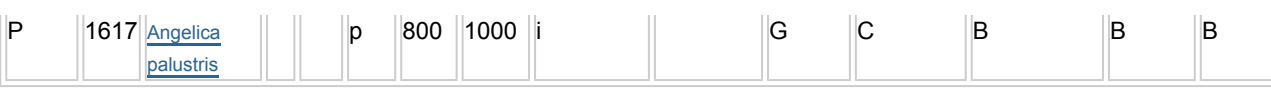

- Grupa:  $A =$  płazy,  $B =$  ptaki,  $F =$  ryby,  $I =$  bezkregowce,  $M =$  ssaki,  $P =$  rośliny,  $R =$  gady.
- S: jeśli dane o gatunku są szczególnie chronione i nie mogą być udostępnione publicznie, należy wpisać "tak".
- NP: jeśli dany gatunek nie występuje już na danym terenie, należy wpisać "x" (opcjonalnie).
- $\bullet$  Typ: p = osiadłe, r = wydające potomstwo, c = przelotne, w = zimujące (w przypadku roślin i gatunków niemigrujących należy użyć terminu "osiadłe").
- $\bullet$  Jednostka: i = osobniki pojedyncze, p = pary lub inne jednostki według standardowego wykazu jednostek i kodów zgodnego ze sprawozdawczością na podstawie art. 12 i 17 (zob. [portal referencyjny](http://bd.eionet.europa.eu/activities/Natura_2000/reference_portal)).
- $\bullet$  Kategorie liczebności (kategoria): C = powszechne, R = rzadkie, V = bardzo rzadkie, P = obecne wypełnić, jeżeli brak jest danych (DD), lub jako uzupełnienie informacji o wielkości populacji.
- $\bullet$  Jakość danych: G = "wysoka" (np. na podstawie badań); M = "przeciętna" (np. na podstawie częściowych danych i ekstrapolacji);  $P =$  "niska" (np. zgrubne dane szacunkowe);  $DD =$  brak danych (kategorię tę należy stosować wyłącznie, jeśli nie da się dokonać nawet zgrubnej oceny wielkości populacji - w takiej sytuacji można pozostawić puste pole dotyczące wielkości populacji, jednak pole "Kategorie liczebności" musi być wypełnione).

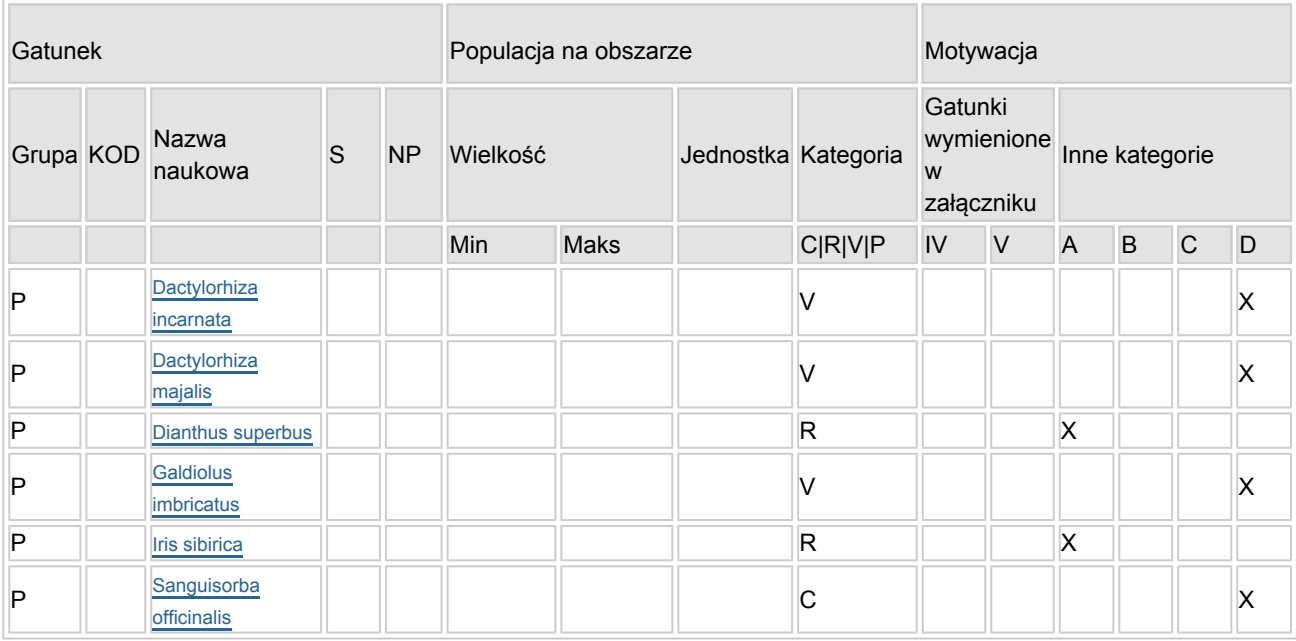

#### 3.3. Inne ważne gatunki fauny i flory (opcjonalnie)

- Grupa:  $A =$  płazy,  $B =$  ptaki,  $F = r$ yby,  $Fu = q$ rzyby,  $I =$  bezkregowce,  $L =$  porosty,  $M =$  ssaki,  $P =$ rośliny,  $R =$  gady.
- KOD: w odniesieniu do ptaków z gatunków wymienionych w załączniku IV i V należy zastosować nazwę naukową oraz kod podany na portalu referencyjnym.
- S: jeśli dane o gatunku mają charakter poufny i nie mogą być udostępnione publicznie, należy wpisać "tak".
- NP: jeśli dany gatunek nie występuje już na danym terenie, należy wpisać "x" (opcjonalnie).
- Jednostka: i = osobniki pojedyncze, p = pary lub inne jednostki Według standardowego Wykazu jednostek i kodów zgodnego ze sprawozdawczością na podstawie art. 12 i 17 (zob. [portal referencyjny](http://bd.eionet.europa.eu/activities/Natura_2000/reference_portal)).
- $\bullet$  Kategoria: kategorie liczebności (kategoria): C = powszechne, R = rzadkie, V = bardzo rzadkie, P = występuje.
- Kategorie motywacji: IV, V: gatunki z załączników do dyrektywy siedliskowej, A: dane z Krajowej Czerwonej Listy; B: gatunki endemiczne; C: konwencje międzynarodowe; D: inne powody

### <span id="page-2-0"></span>4. OPIS OBSZARU

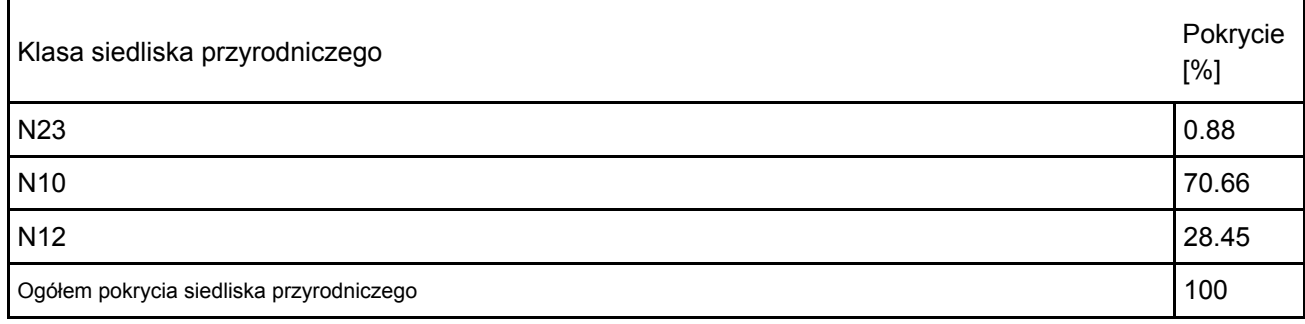

Dodatkowa charakterystyka obszaru:

Zgodnie z podziałem administracyjnym Polski, obszar położony jest w województwie podkarpackim, powiatach przeworskim i jarosławskim, gminach Tryńcza, Przeworsk oraz Jarosław.

Pod względem regionalizacji geograficznej obszar w całości należy do Makroregionu Kotliny Sandomierskiej (512.4), Mezoregionu Pogórza Rzeszowskiego (512.52) i Doliny Dolnego Sanu (512.46). Według podziału geobotanicznego i regionalizacji geobotanicznej Polski (Matuszkiewicz 1993). Obszar położony jest w Krainie Kotliny Sandomierskiej (C.8), Okręgu Przemysko-Rzeszowski (C.8.7) na pograniczu podokręgów: Doliny Środkowego Sanu i Dolnego Wisłoka (C.8.7.b) i Przeworskiego (C.8.7.e).

Obszar leży w obrębie dwóch jednostek geomorfologicznych: Pogórza Karpackiego oraz Kotliny Sandomierskiej.

Współczesna struktura podłoża uformowała się w okresie późno alpejskiej kolizji kontynentalnej. Głębokość podłoża platformowego w zapadlisku waha się od kilkuset metrów do 3500 metrów, dochodząc niekiedy do 5000 metrów. Na przedpolu Karpat miąższość osadów mioceńskich dochodzi do 3500 metrów, a pod nasunięciem karpackim nie przekracza zazwyczaj 1000 metrów. Najstarsze skały w podłożu zapadliska są w wieku przedkambryjskiego. Sekwencja utworów miocenu rozpoczyna się serią szarozielonych iłów marglistych i mułowców z rzadkimi wkładkami tufów sięgająca na południu do 200 m. Utwory czwartorzędowe na powierzchni zapadliska przedkarpackiego tworzą ciągłą pokrywę o miąższości przeważnie 10 - 40 m. Są to głównie osady morenowe, wodno - lodowcowe i rzeczne oraz utwory lessowe. W Karpatach występują bardzo zróżnicowane genetycznie i litologicznie osady czwartorzędu. Grubsze ich pokrywy występują jako żwiry na dnach dolin i w tarasach. Grubsze pokrywy lessopodobnych osadów pylastych występują na linii Łańcut - Przeworsk - Jarosław.

Zróżnicowana budowa geologiczna obszaru powoduje różnorodność i zmienność zasobów wód podziemnych. Są to wody w utworach kredowych, trzeciorzędowych i czwartorzędowych. Wody w utworach trzeciorzędowych mają niewielkie znaczenie użytkowe i wyłącznie charakter lokalny. Głównym użytkowym poziomem wodonośnym jest poziom czwartorzędowy, o zróżnicowanej miąższości, wahającej się od kilku do kilkunastu metrów. Obszar położony jest w obrębie Głównego Zbiornika Wód Podziemnych nr 425 Dębica-Stalowa Wola-Rzeszów. Jest to największy i najbardziej zasobny zbiornik wód czwartorzędowych w rejonie Zapadliska Podkarpackiego. Zbiornik ten cechuje się niską i średnią odnawialnością zasobów, przy średniej i małej retencyjności zlewni. Wody gruntowe zasilane są przez infiltrujące wody opadowe i rzeczne. Obszar opracowania należy w całości do zlewni Wisły (zlewnia I rzędu). Największą rzeką regionu jest San. Rzeka wypływa w Bieszczadach Zachodnich w rejonie przełęczy Użockiej na wysokości ok. 900 m n.p.m. na terenie Ukrainy. Oś hydrograficzną obszaru stanowi potok Przykopa (PLRW200017225749), zgodnie z typologią wód powierzchniowych jest to potok piaszczysty. Przykopa jest lewobrzeżnym dopływem Sanu o długości około 30 km który płynie w centralnej części obszaru w kierunku północnym. Długość biegu cieku w granicach obszaru wynosi około 1800 m.

Większość opadów przypada na miesiące letnie. Roczna suma opadów to około 700 mm, w tym na okres wegetacji przypada 400 mm. Długość okresu wegetacyjnego waha się od 205 - 220 dni, pokrywa śnieżna zalega 60 - 70 dni w roku, a dni mroźnych 40 - 55 dni.

Krajobraz obszaru ma charakter równinny i jest mało zróżnicowany. Brak jest w nim form wyniesionych. Wysokość bezwzględna najwyższego wzniesienia obszaru wynosi 182,4 m n.p.m i znajduje się ono w jego północo-zachodniej części. W krajobrazie dominują grunty orne i użytki zielone, brak jest większych kompleksów leśnych. Nieliczne zadrzewienia koncentrują się wzdłuż sieci rowów melioracyjnych oraz cieku Przykopa zwłaszcza w południowo-wschodniej części obszaru. Południową i wschodnią granicę obszaru stanowią tereny zabudowane położone w obrębie miejscowości Ujezna, Pełkinie i Wólka Pełkińska.

#### 4.2. Jakość i znaczenie

Lokalną szatę roślinną tworzy mozaika łąk i ziołorośli, którą urozmaicają szuwary, zarośla, niewielkie fragmenty łęgów Fraxino-Alnetum oraz dynamicznych olsów. Istotnym elementem krajobrazu, wskazującym o dominacji w krajobrazie użytkowania rolniczego, są znaczne powierzchnie gruntów ornych, na których uprawia się głównie rzepak i kukurydzę. Pod względem przyrodniczym najcenniejszy jest zróżnicowany pod względem wilgotności podłoża i składu gatunkowego fitokompleks szuwarów związku Magnocaricon, ziołorośli związku Filipendulion ulmariae, łąk świeżych ze związku Arrhenatherion elatioris oraz zmiennowilgotnych łąk trzęślicowych związku Molinion. O bogactwie tych ostatnich świadczy obecność gatunków chronionych i zagrożonych, m.in.: goździka pysznego Dianthus superbus, kosaćca syberyjskiego Iris sibirica, mieczyka dachówkowatego Gladiolus imbricatus, selernicy żyłkowanej Cnidium dubium i stoplamków – szerokolistnego Dactylorhiza majalis i krwistego Dactylorhiza incarnata. Jednak największą osobliwością jest duża populacja staroduba łąkowego Ostericum plautre.

#### 6410 – Zmiennowilgotne łąki trzęślicowe Molinion

Podtyp 6410.1 – Łąki olszewnikowo-trzęślicowe Selino carvifoliae-Molinietum

Powierzchnia siedliska w Obszarze wynosi 34,49 ha. W odniesieniu do powierzchni siedliska w skali kraju jest to mniej niż 2% powierzchni dlatego też względna powierzchnia siedliska uzyskała ocenę C. Z gatunków charakterystycznych i wyróżniających łąki trzęślicowe rosną tu m.in.: trzęślica modra Molinia caerulea, olszewnik kminkolistny Selinum carvfilora oraz czarcikęs łąkowy Succisa pratensis. W najlepiej zachowanych płatach występują – krwiściąg lekarski Sanguisorba officinalis, kosaciec syberyjski Iris sibirica, mieczyk dachówkowaty Galdiolus imbricatus, goździk pyszny Dianthus superbus i starodub łąkowy Ostericum palustre. Ze względu na występowanie wspomnianych gatunków reprezentatywność siedliska uzyskała ocenę dobrą (B). Stan zachowania siedliska ocenioną jako dobry (B). Stopień zachowania struktury siedliska ze względu na liczne występowanie gatunków charakterystycznych oraz inne parametry wskazujące na naturalność płatów oceniono jako dobrze zachowany (II). W wyniku zaniechania lub sporadycznego użytkowania kośnego doszło lub dochodzi do utraty cech swoistych dla tego typu zbiorowisk roślinnych. Do tego czynnikiem istotnie wpływającym na stan zachowania łąk trzęślicowych mają również zaburzenia hydrologiczne. Łąki te w wielu przypadkach cechuje przesuszenie podłoża. W efekcie tych zmian ulegają one sukcesji. Z jednej strony kolonizowane są przez krzewy (głównie wierzby Salix sp.) i drzewa lekkonasienne (m.in. olsza czarna Anus glutinosa). Z drugiej wzrasta rola gatunków szuwarów turzycowych związku Magnocaricoin (turzyce – błotna Carex acutiformis i dwustronna Carex disticha), ziołoroślowych (m.in.: wiązówka błotna Filipendula ulmaria, tojeść pospolita Lisimachia vulgaris) lub postępuje ekspansja śmiałka darniowego Deschampsia caespitosa, ostu kędzierzawego Carduus crispus i pokrzywy zwyczajnej Urtica dioica. Dlatego też stopień zachowania funkcji określono jako średni (III). Ogólnie stan siedliska oceniono jako B – dobrą, co wynika głównie z pogorszenia się stanu zachowania siedliska oraz zmniejszenia powierzchni względnej w odniesieniu do danych przedstawionych wcześniej.

6510 Niżowe i górskie świeże łąki użytkowane ekstensywnie Arrhenatherion elatioris Podtyp 6510.1 – Łąka rajgrasowa

Powierzchnia siedliska w obszarze wynosi 14,78 ha. W odniesieniu do powierzchni siedliska w skali kraju jest to mniej niż 2% powierzchni, dlatego też względna powierzchnia siedliska uzyskała ocenę C. Siedlisko jest reprezentowane przez różne postacie wilgotnościowe łąki rajgrasowej Arrhenatheretum elatioris. Oprócz rajgrasu wyniosłego Arrhenatherum elatius do charakterystycznych gatunków należą m.in.: barszcz zwyczajny Heracleum sphondylium, chaber łąkowy Centaurea jacea, dzwonek rozpierzchły Campanula patula, złocień (jastrun) właściwy Leucanthemum vulgare, koniczyna łąkowa Trifolium pratense, kozibród łąkowy Tragopogon pratensis, babaka lancetowata Plantago lanceolata, bodziszek łąkowy Geranium pratense, szelężnik większy Rhinanthus serotinus, krwawnik pospolity Achillea millefolium, kupkówka pospolita Dactylis glomerata, przytulia pospolita Galium mollugo, tomka wonna Anthoxanthum odoratum i wiechlina łąkowa Poa pratensis, a w miejscach nasłonecznionych i suchych – bukwica zwyczajna Betonica officinalis.

Występowanie dużego zróżnicowania gatunkowego w obrębie poszczególnych płatów zadecydowało, że reprezentatywność siedliska uzyskała ocenę doskonałą (A).

Pomimo, że w części płatów widoczny jest wyraźnie wzrost znaczenia ekspansywnych gatunków roślin zielnych będący efektem podsiewania i zawleczenia oraz odkładanie się wojłoku ograniczającego możliwość kiełkowania, łąki charakteryzują się dużym zróżnicowaniem florystycznym. Stad też stopień zachowania struktury oceniono jako dobrze zachowaną (II). Ze względu na obserwowany w części płatów duży udział ekspansywnych gatunków rodzimych, obecność gatunków inwazyjnych, gromadzenie się wojłoku wynikające z zaniechania użytkowania oraz znaczną fragmentację siedliska w obszarze stopień zachowania funkcji oceniono jako średni lub niekorzystny (III). Ogólnie stan zachowania siedliska w obszarze oceniono jako dobry (B). Ocenę ogólną ustalono na znaczącą (C), co wynika z relatywnie niewielkiego areału siedliska i stanu zachowania łąk w obszarze.

#### 1617 Starodub łąkowy Ostericum palustre

Starodub łąkowy w okolicach Przeworska był notowany w latach 70. XX wieku (10.09.1970, leg. J. Kornaś, zielnik naukowy A. i J. Kornasiów). Rósł on pospolicie na wilgotnych łąkach między miejscowościami Rozbóź, Jagiełła i Chałupki (Ochyra 1974). W 2007 r. gatunek ten został stwierdzony na północ od miejscowości Ujezdna i Pełkinie oraz na południe od Chałupek, a jego populację szacowano łącznie na ponad 1000 osobników (Nobis i in. 2008). W ramach prac na potrzeby opracowania planu zadań ochronnych, prowadzonych w 2014 r., gatunek został potwierdzony we wschodniej części obszaru Natura 2000 w okolicy Pełkiń, a jego liczebność oszacowano na ponad 820 osobników. Obecnie liczebność populacji staroduba łakowego w obszarze zawiera się w przedziale 2% ≥ p > 0%,

populacji krajowej, dlatego parametr populacja został oceniony jako C. Stopień zachowania elementarnych cech siedliska gatunku uznano za średnio zachowane lub częściowo zdegradowane (III), co jest wynikiem sukcesji będącej następstwem zaniechania użytkowania kośnego. Możliwość odtworzenia właściwych cech środowiska gatunku jest łatwa (I). Wymaga jednakże przywrócenia bądź utrzymania ekstensywnego użytkowania kośnego Biorąc pod uwagę stopień zachowania cech siedliska gatunku III (elementy średnio zachowane lub częściowo zdegradowane), przy możliwości odtworzenia I (odtworzenie łatwe) stan zachowania określono jako dobry – B. Stopień izolacji populacji występującej w obszarze w stosunku do naturalnego zasięgu danego gatunku określono jako B, gdyż znajduje się ona w znacznym oddaleniu od znanych stanowisk w regionie. Biorąc pod uwagę wszystkie przedstawione parametry, gatunkowi nadano ocenę ogólna B.

#### 4.3. Zagrożenia, presje i działania mające wpływ na obszar

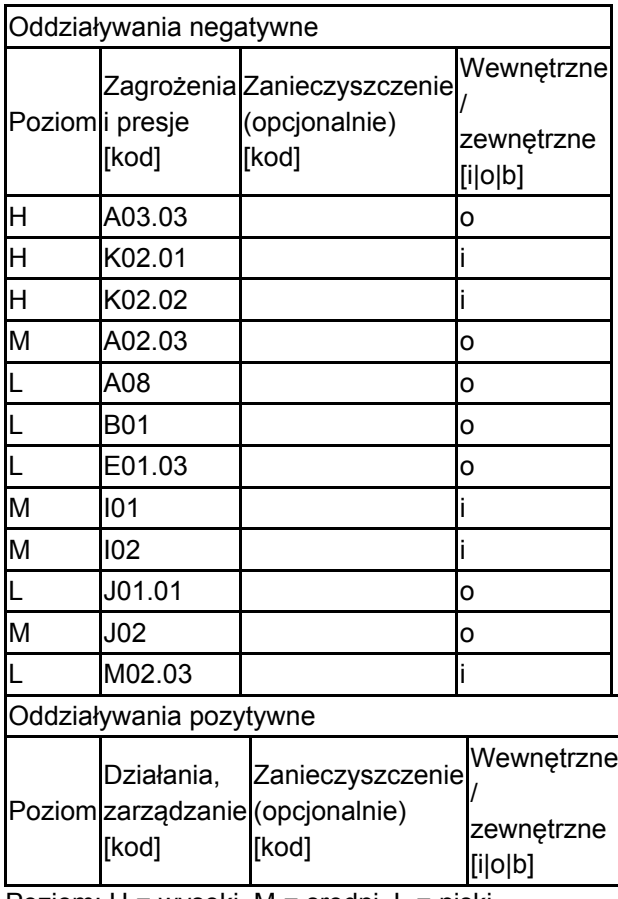

Najważniejsze oddziaływania i działalność mające duży wpływ na obszar

Poziom: H = wysoki, M = sredni, L = niski.

Zanieczyszczenie: N = stosowanie azotu, P = stosowanie fosforu/fosforanów, A = stosowanie

kwasów/zakwaszanie, T = toksyczne chemikalia nieorganiczne, O = toksyczne chemikalia organiczne, X = zanieczyszczenia mieszane. i = wewnętrzne, o = zewnętrzne, b = jednoczesne.

#### 4.4. Własność (opcjonalnie)

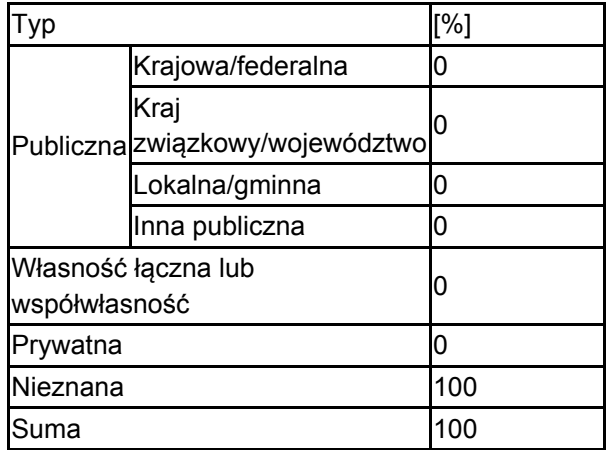

#### 4.5. Dokumentacja (opcjonalnie)

1. Korzeniak J. Niżowe i górskie świeże łąki użytkowane ekstensywnie (Arrhenatherion elatioris). [w:] W. Mróz (red.). Monitoring siedlisk przyrodniczych. Przewodnik metodyczny. Część III. GIOŚ, Warszawa, s. 79-94. 2. Michalska-Hejduk D., Kopeć D. (2012). Zmiennowilgotne łąki trzęślicowe (Molinion). [w:] W. Mróz (red.). Monitoring siedlisk przyrodniczych. Przewodnik metodyczny. Część III. GIOŚ, Warszawa, s. 40-52.3. MINUG Pracownia Ekspertyz Rybackich i Przyrodniczych Bogdan Wziątek. 2016. Plan zadań ochronnych dla obszaru Natura 2000 Starodub w Pełkiniach PLH180050 w województwie podkarpackim. Rzeszów4. Nobis M. 2012. Starodub łąkowy Angelica palustris. [w:] J. Perzanowska (red.). Monitoring gatunków roślin. Przewodnik metodyczny. Część II. GIOŚ, Warszawa, s. 260-273.5. Nobis M., Nobis A., Kozak M. 2008 Występowanie Angelica palustris (= Ostericum palustre) (Apiaceae) w południowej Polsce. Fragm. Flor. Geobot. Pol. 3-9 15(1)

# <span id="page-6-0"></span>6. ZARZĄDZANIE OBSZAREM

6.1. Organ lub organy odpowiedzialne za zarządzanie obszarem:

[Powrót](#page-0-0)

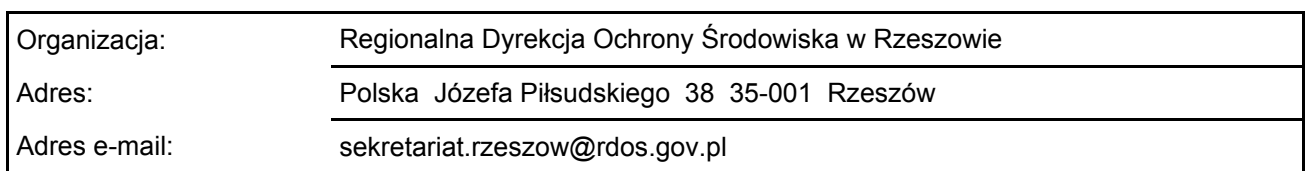

#### 6.2. Plan(-y) zarządzania:

Aktualny plan zarządzania istnieje:

<span id="page-6-1"></span>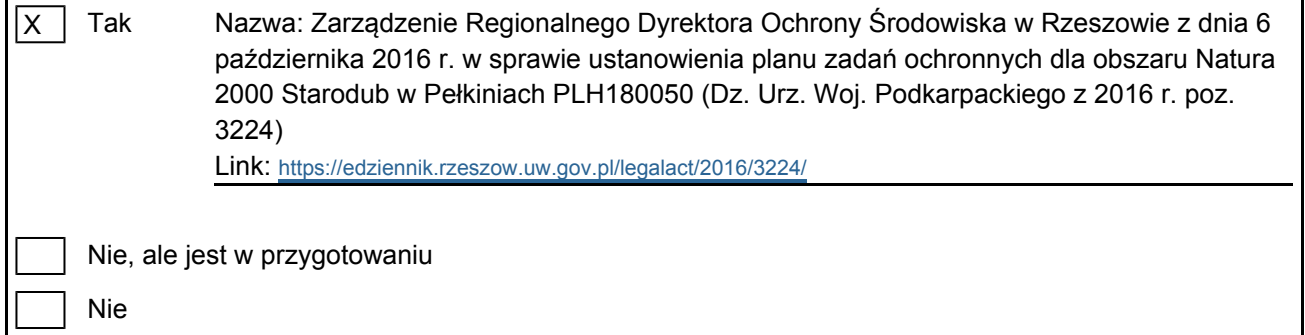

## 7. MAPA OBSZARU

Nr ID INSPIRE: | PL.ZIPOP.1393.N2K.PLH180050

Mapa załączona jako plik PDF w formacie elektronicznym (opcjonalnie)

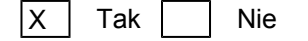

Odniesienie lub odniesienia do oryginalnej mapy wykorzystanej przy digitalizacji granic elektronicznych (opcjonalnie)

[Powrót](#page-0-0)